# **Atelier et technologie spécifique** — par Serge Renoud Exercice d'entraînement.

#### Bon de commande

Impression de tee-shirts noirs en deux couleurs, blanc et rouge. Nombre de pièces : 120. Les tee-shirts doivent être rendu plié individuellement au client.

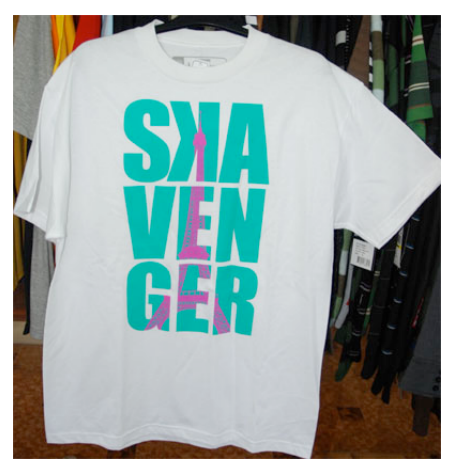

Un t-shirt en série limitée SKAVENGER France pour leur passage à Paris.

# Condition de réalisation

On vous donne une image au format jpg du modèle à imprimer. On vous précise que vous pouvez reproduire librement ce fichier, et que vous devez simplement en conserver l'esprit et qu'il doit être adapté pour un tee-shirt noir.

Vous disposez de l'atelier de sérigraphie du CFA, et l'aide habituelle de Stéphane Maccanti pour le prépresse.

## On vous demande

- 1.- Vous devez expliquer comment vous réaliseriez les fichiers avec la séparation des couleurs.
- 2.- Vous devez donner les indications pour que les fichiers soient matérialisés en films (typon).
- 3.- Vous devez expliquer les phases de travail :
	- Clichage : caractéristiques des écrans, type d'enduction, positionnement des typons.
	- Calage : méthode, ordre des couleurs.
	- Tirage : décrire le cycle d'impression, l'organisation, la remise en état du poste de travail, parler des encres choisies.
	- Sécurité et ergonomie.
- 4.- Vous devez évaluer le temps nécessaire à l'accomplissement de chaque phase de travail.
- 5.- Vous devez établir un planning de production.
- 6.- Vous devez calculer le prix de cette commande et établir un bon de livraison.

## Documents et données

1.- Temps : fabrication du typon = 2 heures, gravure d'un écran = 30 minutes, gravure d'un écran supplémentaire = 10 minutes, calage des formes imprimantes = 5 minutes par écran, impression avec séchage intermédiaire = 30 secondes par écran, impression seule= 10 secondes, emballage et pliage individuel = 30 secondes par pièce.

2.- Planning vierge (fichier Excel)

3.- Coût horaire : 50 euros hors taxes pour le prépresse et 40 euros hors taxes pour la production en sérigraphie.

4.- Bon de livraison (fichier Excel).

## Mode opératoire

## Prépresse :

Je télécharge un document correspondant au dessin de la Tour Eiffel dans la banque de donnée openoffice.org. Je choisis le fichier le plus proche du modèle, ce fichier est déjà vectoriel et je peux donc directement l'utiliser dans Illustrator.

J'ouvre dans Illustrator le modèle .jpg, je bloque le calque contenant le modèle jpg. Ce document sera mon document de travail.

Je crée un calque que je nomme "texte" et je compose le texte avec une police approchant le modèle, il s'agit de la police "impact". J'ouvre le fichier de la Tour, et je fais un copier/coller du dessin sur un nouveau calque que j'appelle "tour". Je positionne le dessin de la tour à la même position que celle du modèle. J'adapte l'image pour être au plus près du modèle (épaisseur des contours, extrémité des traits, taille ...). Ce dessin est constitué uniquement de traits, je choisis l'option <décomposer> puis <fond et contour> dans le menu <objet>. Chaque trait du dessin devient un "objet" avec un "fond" et un "contour"

Je crée un dernier calque que je nomme "repères". Sur ce calque, je dessine deux croix de repères, deux petits traits verticaux pour figurer le centre du dessin et une ligne en dessous du motif (ces traits me serviront pour le calage et le positionnement des films sur les écrans). Je sauvegarde ce fichier, c'est à partir de cette base que je vais réaliser les trois fichiers nécessaire à l'impression.

Pour cela je crée trois fichiers au format pdf qui vont servir à imprimer les films (les typons). Le fichier du blanc de fond sera le calque "repère" et le calque "texte" du fichier de travail. Pour faire celui du rouge je sélectionne les lettres et la tour et j'applique le filtre du <pathfinder> qui s'appelle <intersection des formes>, et j'obtiens le rouge.

Pour le fichier du blanc, je reviens au fichier de travail, je sélectionne la tour et j'applique un fond blanc au dessin. Je sauvegarde ce fichier sous le nom "blanc" au format pdf.

Les fichiers sont au format final et repérés.Je peux donc les confier à un opérateur pour une impression sur calques ou pour être flashé.

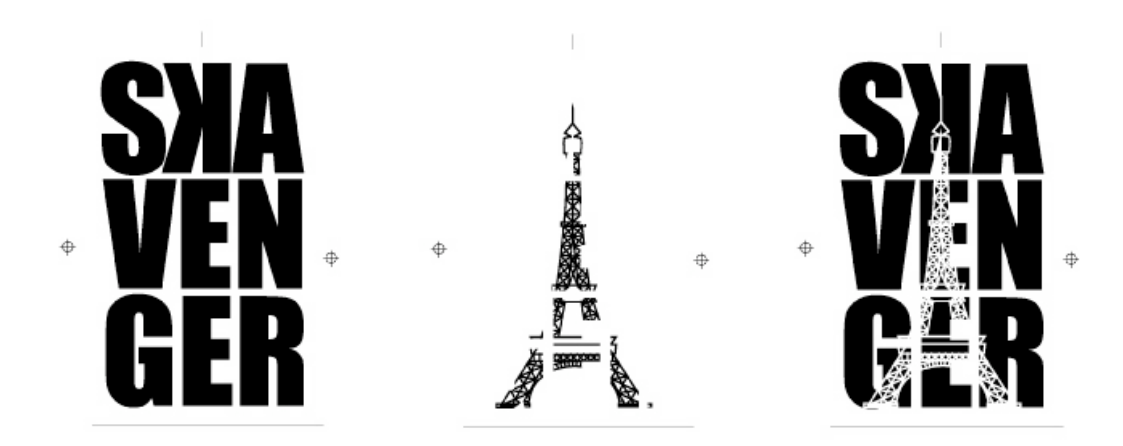

#### Clichage :

J'ai besoin de trois écrans, un écran maille 60 pour le blanc de fond et deux écrans maille 90 pour le blanc et le rouge. J'enduis ces écrans d'une couche d'émulsion photosensible à l'extérieur et d'une couche à l'intérieur.

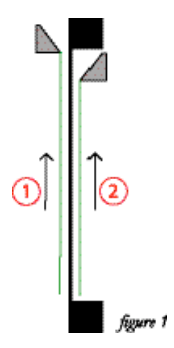

Après le séchage complet, je choisis l'emplacement des films sur l'écran. Je règle les jeannettes à micourse. Je positionne les films au centre d'une jeannette (dans la largeur) et à l'endroit voulu (le motif doit se trouver à 12 cm du bas du col. Je trace des traits sur la jeannette pour pouvoir remettre les films à la même place après l'insolation. Je place un écran à sa place dans le porte-écran du

carrousel. Je prends les mesures du bas de l'écran jusqu'à la ligne de repérage tracée sur les films (15 cm dans mon exemple). Je fixe les trois films à cette distance du bas des écrans et je centre les motifs dans la largeur des écrans en m'aidant des repères mis à cet effet sur les films. Je procède à l'insolation, puis au dépouillage, quand les écrans sont secs, je fais les retouches.

Calage des écrans :

Je repère sur une table lumineuse les films ensemble dans l'ordre suivant : film du blanc, film du rouge et film du blanc de fond.

Je place cet ensemble de films sur la jeannette précédemment repérée. Je glisse une feuille de papier blanc sous le film du haut (le film du blanc de fond) pour le rendre plus visible. J'installe le premier écran et je le fais coïncider précisément avec le film. Je retire le film du blanc de fond et je place une feuille de papier blanc sous le film du rouge pour l'isoler et le rendre plus visible. J'installe l'écran du rouge puis de la même manière celui du blanc. Pour chaque écran, je règle le hors-contact.

Impression :

Je vais utiliser de l'encre plastisol. J'ai besoin d'un blanc spécial pour les sous-couches, de rouge et d'un autre blanc plus opaque.

J'installe un sécheur pour sécher le blanc de fond et un autre sécheur pour le rouge. Sécher le rouge n'est pas indispensable, mais je pense que la netteté sera meilleure en séchant plutôt qu'en imprimant mouillé sur mouillé.

Je mets en route le tunnel de séchage infra-rouge, les tee-shirts devront y rester 40 secondes une fois les trois couleurs déposées. J'installe un carton en fin de tunnel pour recevoir les pièces une fois sèches.

J'imprime les couleurs dans l'ordre suivant : blanc de fond, rouge et blanc.

Avant de commencer le tirage, j'affine le calage en imprimant des tee-shirts d'essais. J'imprime les 120 pièces de la sorte.

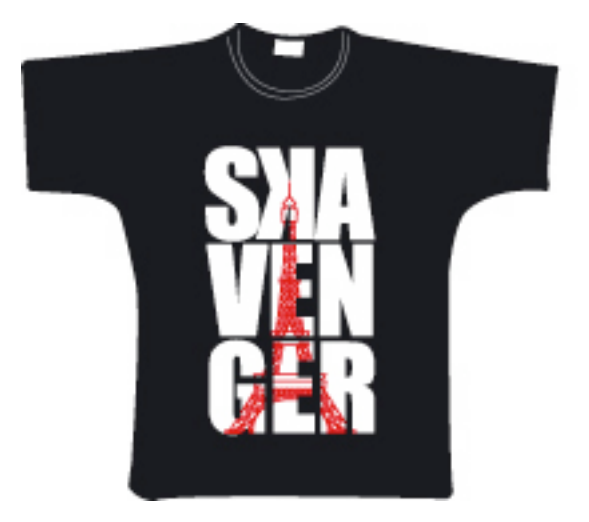

**Nettovage** 

Je débarrasse les écrans de leur encre, puis je les démonte pour les nettoyer dans la zone de nettoyage.

J'enlève l'encre avec un solvant puis je procède au dégravage selon une procédure respectant la sécurité de l'environnement, la mienne et celle des personnes présentes dans l'atelier.

**Conditionnement** 

Je plie chaque pièce avec un outil de pliage, puis je les range dans un carton pour l'expédition.

Je prépare le bon de livraison.

Calcul du temps

- 1.- Fabrication du typon = 2 heures (120 secondes).
- 2.- Gravure des écrans = 30 minutes + 10 minutes + 10 minutes = 50 minutes.
- 3.- Calage des formes imprimantes = 5 minutes + 5 minutes + 5 minutes = 15 minutes.

4.- Impression avec séchage intermédiaire = 30 secondes + 30 secondes + impression seule= 10 secondes soit 70 secondes par pièce. Il y a 120 pièces, donc 120 \* 70 = 8400 secondes (soit 140 minutes).

5.- Emballage et pliage individuel = 30 secondes par pièce, il y a 120 pièces, donc 120 \* 30 = 3600 secondes (soit 60 minutes).

Total en minutes : 120 + 50 + 15 + 140 + 60 = 385 minutes. Total en heures : 385 : 60 = 6 heures et 25 minutes.

Calcul du prix

Films : 2 heures \* 50 euros = 100 euros.

Sérigraphie : 50 + 15 + 140 + 60 = 265 minutes, soit 4 heures et 25 minutes. 40 euros par heures sont égales à environ 0,67 cent par minute. 265 minutes \* 0,67 = 177,55 euros. Prix unitaire : 1,479 euro, soit 1,48 euro.